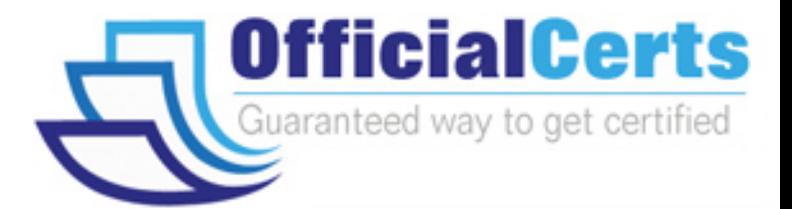

# **920-138**

### **Nortel**

VoIP Succession 1000/1000M Rls. 3.0 Installation and **Maintena** 

OfficialCerts.com is a reputable IT certification examination guide, study guides and audio exam provider. We ensure that you pass your 920-138 exam in first attempt and also get high scores to acquire Nortel certification.

If you use OfficialCerts 920-138 Certification questions and answers, you will experience actual 920-138 exam questions/answers. We know exactly what is needed and have all the exam preparation material required to pass the exam. Our Nortel exam prep covers over 95% of the questions and answers that may be appeared in your 920-138 exam. Every point from pass4sure 920-138 PDF, 920-138 review will help you take Nortel 920-138 exam much easier and become Nortel certified.

Here's what you can expect from the OfficialCerts Nortel 920-138 course:

- \* Up-to-Date Nortel 920-138 questions as experienced in the real exam.
- \* 100% correct Nortel 920-138 answers you simply can't find in other 920-138 courses.
- \* All of our tests are easy to download. Your file will be saved as a 920-138 PDF.
- \* Nortel 920-138 brain dump free content featuring the real 920-138 test questions.

Nortel 920-138 certification exam is of core importance both in your Professional life and Nortel certification path. With Nortel certification you can get a good job easily in the market and get on your path for success. Professionals who passed Nortel 920-138 exam training are an absolute favorite in the industry. You will pass Nortel 920-138 certification test and career opportunities will be open for you.

http://www.officialcerts.com/exams.asp?examcode=920-138

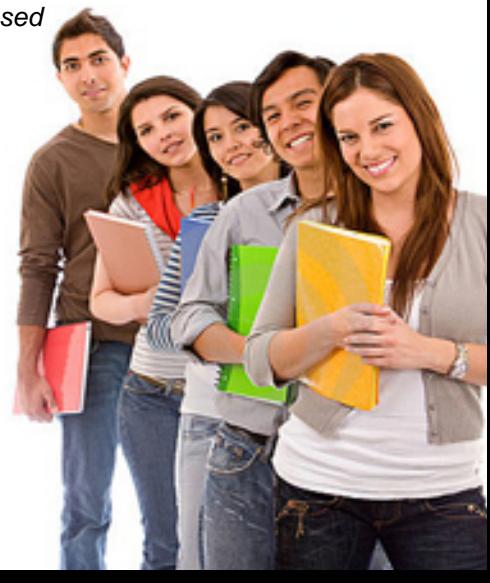

#### **QUESTION** 1

Certkiller .com has a Succession 1000M Rls. 3.0 system. How should you determine if the IP Line card loadware and the i200x Internet Telephone firmware are the latest recommended releases? (Choose two)

A. Use Overlay LD 20 to print (PRT) the loadware version of the IP Line card and associated firmware on the i200x Internet Telephone.

B. Use Element Management to review the current IP Line loadware version. Click System Status > Loadware version > IP Telephony (LW).

To review the i200x firmware version, click System Status > Firmware Version > IP Telephone (FW).

C. Use Overlay ld 32 to print (PRT) the loadware version of the IP Line card and associated firmware on the i200x internet Telephones. This information is printed by entering the IDU command at the REQ prompt.

Compare this against the latest loadeware and firmware releases found on the Nortel Networks Customer Support web site.

D. Use Optivity Telephony Manager (OTM) 2.1 Navigator to check each IP Line card using the IP Telephony Card properties >Configuration window.

Display the line card loadware and the i200x Internet Telephone firmware. Compare this against the latest loadware and firmware and firmware releases found on the Nortel Networks Customer Support web site. The latest releases are available for download from this site.

E. Use Optivity Telephony Manager (OTM) 2.1 Navigator to check each IP Line card using the IP Telephony Card Properties > Configuration window. Display the line card loadware through this window.

Get an i200x user to check the release number on the bottom of the Internet Telephone to determine the i2004 Internet Telephone firmware version. Compare this against the latest loadware and firmware releases found on the Nortel Networks Customer Support web site.

F. Use Element Management to review the current IP Line loadware version. Click Software Upgrade  $>$  IP Telephony (LW).

Then select VGMC you wish to review and click LW Version.

To review the i200x firmware version, click system Status > IP Telephony.

Then select the a device within the IP Telephony node and click GEN CMD.

Then select umsPolicyShow, which will give details on the current version of firmware available for the i200x Internet Telephones.

Answer: D.F

#### **QUESTION** 2

You have just completed a successful upgrade of a meridian 1 IP Enabled (IE) 25.40 system to a Succession Rls. 3.0 system. Next you are required to upgrade the system's IP Line 2.0 software to IP Line 3.1.

You have successfully created a bootable Signaling Server CD-ROM and have completed a full Signaling Server installation from the CD-ROM. Using Optivity Telephony Manager (OTM) 2.1 to upgrade the loadware from IP Line 2.0 to IP Line 3.1, where can you find IP Line loadware required to complete the upgrade? (Choose three.)

#### **920-138**

A. from the http://www.nortelnetworks.com Electronic Distribution web site

B. it can be copied via File Transfer Protocol (FTP) off the Signaling Server to the OTM PC

C. on the bootable Signaling Server CD-ROM; place this CD-ROM in the OTM PC and use it

D. the NTP CD-ROM that comes with Succession Rls.3.0 contains the current loadware for IP Line 3.1

E. the OTM CD-ROM that comes with Succession Rls.3.0 contains the current loadware for IP Line 3.1

F. by default the Call Server contains an image of the IP Line 3.1 loadware and this is upgraded automatically

Answer: A.B.C

#### **QUESTION** 3

During per-conversion procedures on a large Succession 1000/1000 Rls. 3.0 system, you print the source peripheral software version that was downloaded to the following cards:

- 1. NT8D01 Controller Cards
- 2. NT8D04 Network Cards
- 3. NT8D018 Network/Digitone Receiver Cards

Upon completion of the conversion, you need to print the target peripheral software versions to ensure that the conversion was successful. Which print routine procedure should you follow?

A. in overlay LD 20 at the TYPE prompt, enter the 12004 command.

B. in overlay LD 20 at the TYPE prompt, enter the LUND command.

C. in overlay LD 22 at the TYPE prompt, enter the PSWV command to print the required data.

D. in overlay LD 32, issue the XPEC command to print data for all Controller Cards.

Answer: C

#### **QUESTION** 4

To upgrade a Succession Communication Server for Enterprise (CSE) 1000 Rls. 1.x or Rls. 2.0 system to Release 3.0, which three ways can you use to obtain a new Succession 1000 Rls. 3.0 build for the Call Server and Media Gateways? (Choose three.)

- A. a pre-loaded software delivery PC card
- B. a pre-lodaed software delivery CD-ROM
- C. a per-programmed software daughterboard
- D. download the software from the web and load it on a pc card
- E. download the software from the web and load it on a software daughterboard

Answer: A.C.D

#### **QUESTION** 5

Given the following information:

\* Certkiller .com has a Succession 1000/1000M Rls. 3.0 system with a Call Server, Signaling

## *PASSESURE*

## Officialcerts.com

#### **OfficialCerts.com Certification Exam Full Version Features;**

- Verified answers researched by industry experts.
- Exams **updated** on regular basis.
- Questions, Answers are downloadable in **PDF** format.
- **No authorization** code required to open exam.
- **Portable** anywhere.
- 100% success *Guarantee*.
- Fast, helpful support 24x7.

View list of All exams we offer; http://www.officialcerts[.com/allexams.asp](http://www.officialcerts.com/allexams.asp)

To contact our Support; http://www.[officialcerts](http://www.officialcerts.com/support.asp).com/support.asp

View FAQs http://www.[officialcerts](http://www.officialcerts.com/faq.asp).com/faq.asp

Download All Exams Samples http://www.officialcerts[.com/samples.asp](http://www.officialcerts.com/samples.asp)

To purchase Full Version and updated exam; http://www.[officialcerts](http://www.officialcerts.com/allexams.asp).com/allexams.asp

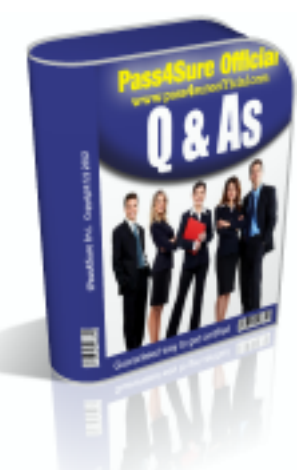

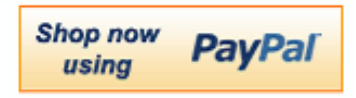

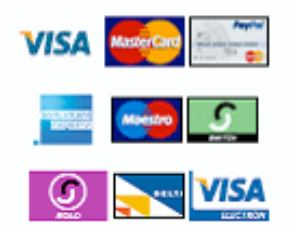

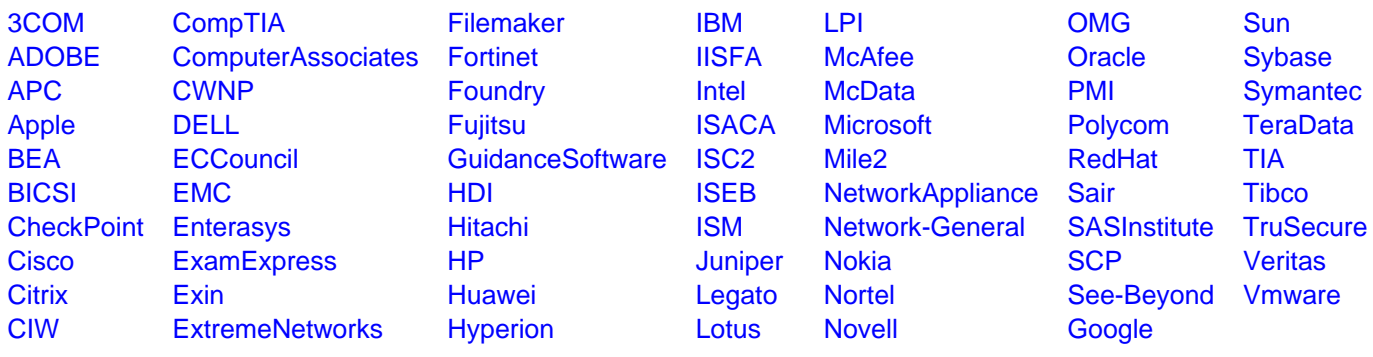

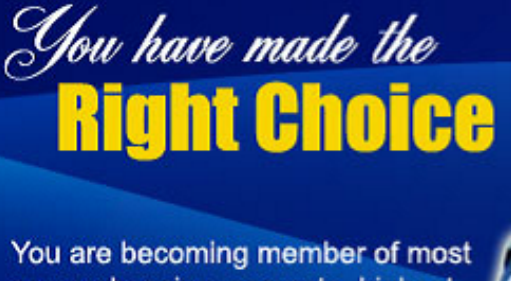

comprehensive, accurate, highest quality and lowest cost certification resource in the world.

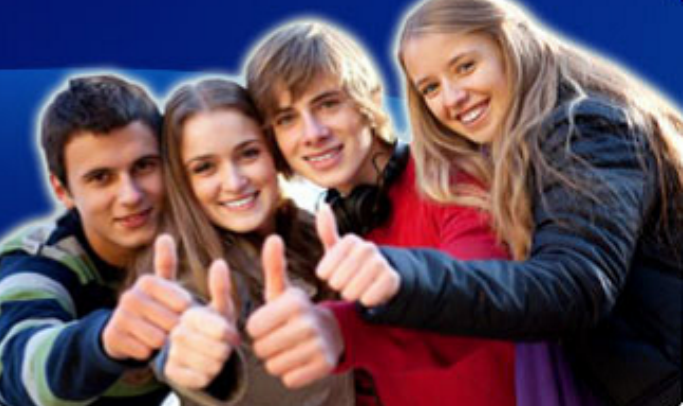

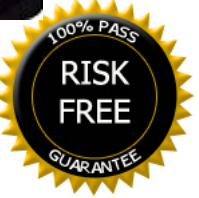